# Package 'descr'

February 16, 2021

<span id="page-0-0"></span>Version 1.1.5

Date 2021-02-15

Title Descriptive Statistics

Author Jakson Aquino. Includes R source code and/or documentation written by Dirk Enzmann, Marc Schwartz, Nitin Jain, and Stefan Kraft

Maintainer Jakson Aquino <jalvesaq@gmail.com>

Imports xtable, utils, grDevices, graphics, stats

Description Weighted frequency and contingency tables of categorical variables and of the comparison of the mean value of a numerical variable by the levels of a factor, and methods to produce xtable objects of the tables and to plot them. There are also functions to facilitate the character encoding conversion of objects, to quickly convert fixed width files into csv ones, and to export a data.frame to a text file with the necessary R and SPSS codes to reread the data.

License GPL  $(>= 2)$ 

URL <https://github.com/jalvesaq/descr>

NeedsCompilation yes

Repository CRAN

Date/Publication 2021-02-16 06:20:12 UTC

# R topics documented:

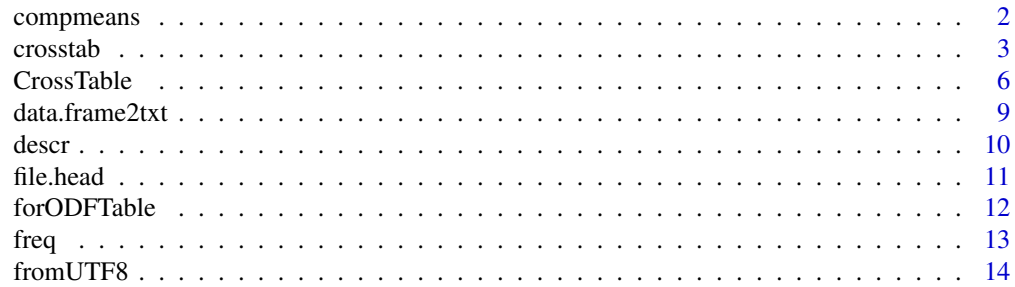

# <span id="page-1-0"></span>2 compmeans

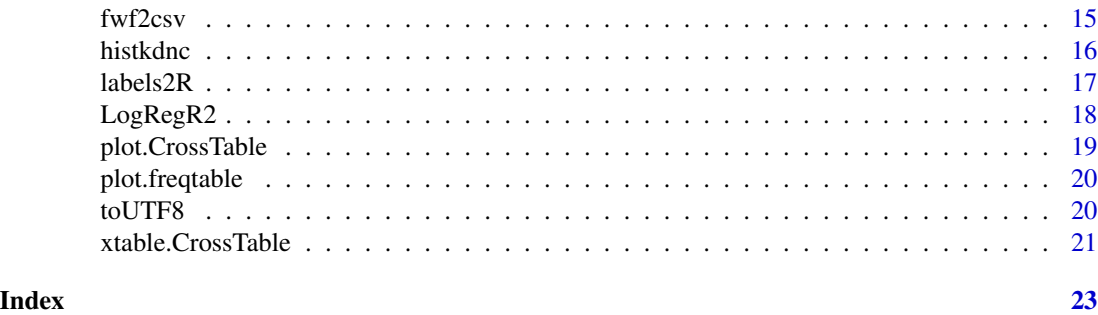

compmeans *Means of a numerical vector according to a factor*

# Description

Calculates the means of a numerical vector according to a factor.

# Usage

```
compmeans(x, f, w, sort = FALSE, maxlevels = 60,user.missing, missing.include = FALSE,
         plot = getOption("descr.plot"),
         relative.widths = TRUE, col = "lightgray",
         warn = getOption("descr.warn"), ...)
```
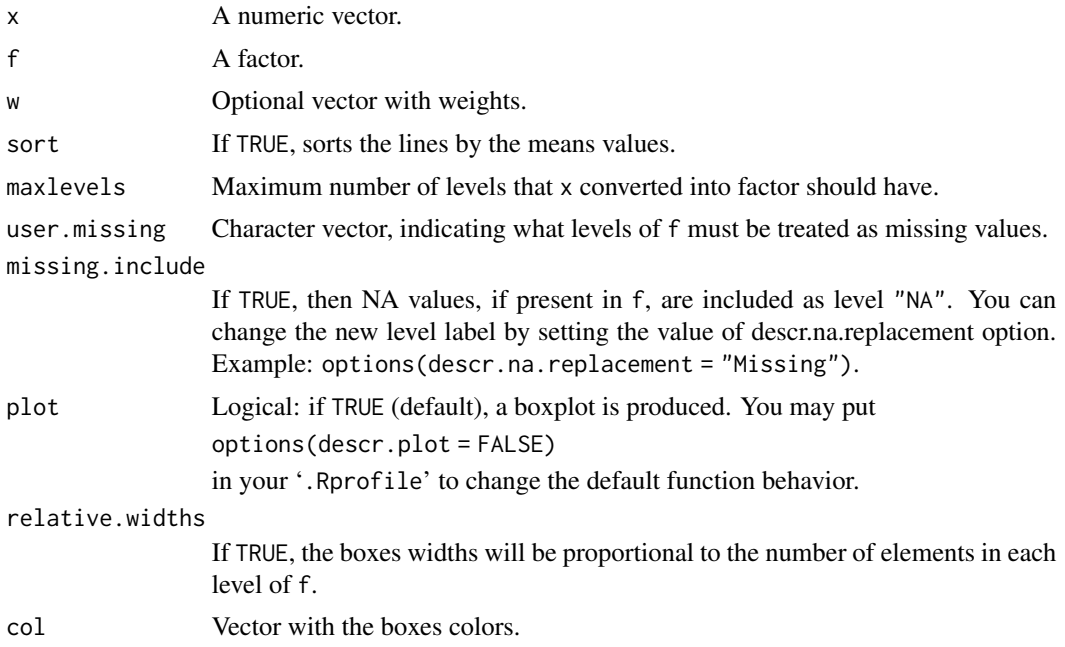

#### <span id="page-2-0"></span>crosstab 3

#### Value

A matrix with class c("matrix","meanscomp") with labels attributes for x and f. The returned object can be plotted, generating a [boxplot](#page-0-0) of x grouped by f.

weighted boxplot).

#### Author(s)

Jakson A. Aquino <jalvesaq@gmail.com>, with code for weighted boxplots written by Stefan Kraft for simPopulation package.

#### See Also

[boxplot](#page-0-0).

#### Examples

```
sex <- factor(c(rep("F", 900), rep("M", 900)))
income <-100 * (rnorm(1800) + 5)weight <- rep(1, 1800)
weight[sex == "F" & income > 500] <- 3
attr(income, "label") <- "Income"
attr(sex, "label") <- "Sex"
compmeans(income, sex, col = "lightgray", ylab = "income", xlab = "sex")
comp <- compmeans(income, sex, weight, plot = FALSE)
plot(comp, col = c("pink", "lightblue"), ylab = "income", xlab = "sex")
library(xtable)
# If the decimal separator in your country is a comma:
# options(OutDec = ",")
print(xtable(comp, caption = "Income according to sex", label = "tab:incsx"))
```
<span id="page-2-1"></span>crosstab *Cross tabulation with mosaic plot*

#### Description

This function is a wrapper for [CrossTable](#page-5-1), adding a mosaic plot and making it easier to do a weighted cross-tabulation.

### Usage

```
crosstab(dep, indep, weight = NULL,
         digits = list(expected = 1, prop = 3, percent = 1, others = 3),
        max.width = NA,expected = FALSE, prop.r = FALSE, prop.c = FALSE, prop.t = FALSE,
         prop.chisq = FALSE, chisq = FALSE, fisher = FALSE, mcnemar = FALSE,
        resid = FALSE, sresid = FALSE, asresid = FALSE,
        missing.include = FALSE, drop.levels = TRUE, format = "SPSS",
        cell.layout = TRUE, row.labels = !cell.layout,
         percent = (format == "SPSS" && !row.labels),
         total.r, total.c, dnn = "label", xlab = NULL,
        ylab = NULL, main = "", user.missing.dep, user.missing.indep,
        plot = getOption("descr.plot"), ...)
```
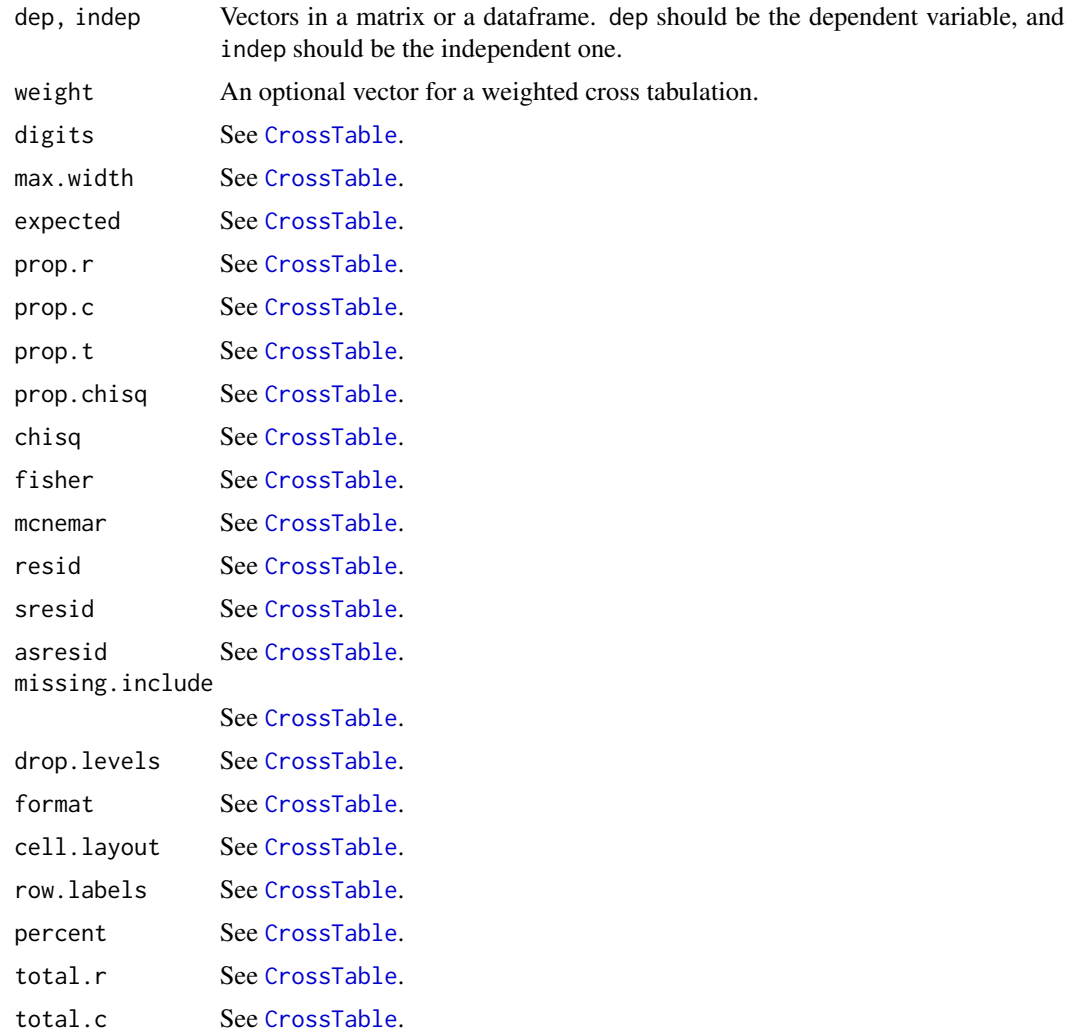

#### <span id="page-4-0"></span>crosstab 5

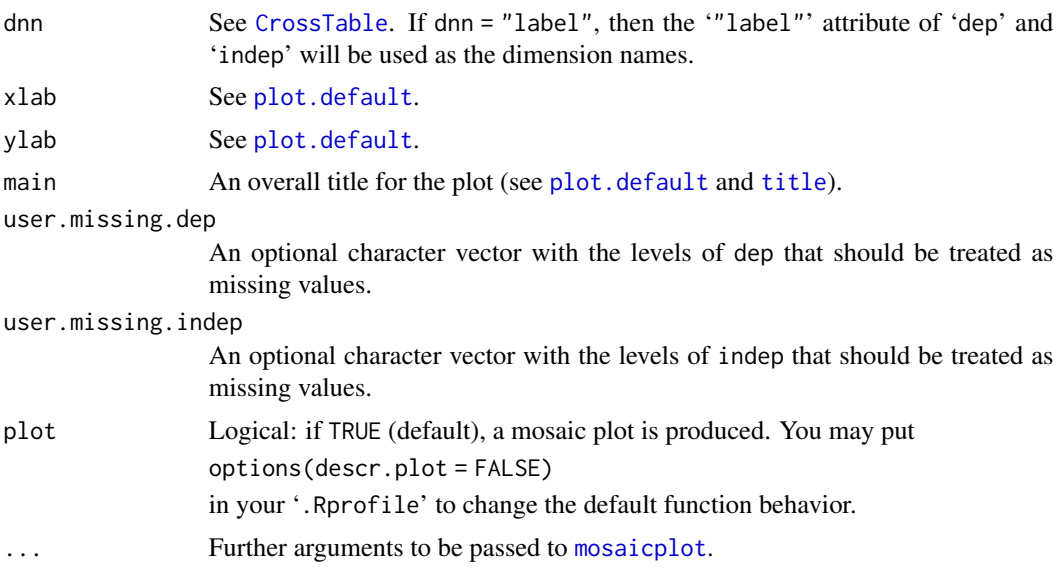

#### Details

crosstab invokes the [CrossTable](#page-5-1) with all boolean options set to FALSE and "SPSS" as the default format option. The returned CrossTable object can be plotted as a [mosaicplot](#page-0-0). Note that the gray scale colors used by default in the mosaic plot do not have any statistical meaning. The colors are used only to ease the plot interpretation.

Differently from [CrossTable](#page-5-1), this function requires both dep and indep arguments. If you want an univariate tabulation, you should try either [CrossTable](#page-5-1) or [freq](#page-12-1).

By default, if weight has decimals, the result of xtabs is rounded before being passed to [CrossTable](#page-5-1). If you prefer that the results are not rounded, add to your code:

options(descr.round.xtabs = FALSE)

#### Author(s)

Jakson A. Aquino <jalvesaq@gmail.com>

#### See Also

[CrossTable](#page-5-1), [plot.CrossTable](#page-18-1), [xtable.CrossTable](#page-20-1).

#### Examples

```
educ <- sample(c(1, 2), 200, replace = TRUE, prob = c(0.3, 0.7))
educ \le factor(educ, levels = c(1, 2), labels = c("Low", "High"))
opinion \leq sample(c(1, 2, 9), 200, replace = TRUE,
                 prob = c(0.4, 0.55, 0.05)opinion \leq factor(opinion, levels = c(1, 2, 9),
                 labels = c("Disagree", "Agree", "Don't know"))
attr(educ, "label") <- "Education level"
attr(opinion, "label") <- "Opinion"
weight \le sample(c(10, 15, 19), 200, replace = TRUE)
```

```
crosstab(opinion, educ, xlab = "Education", ylab = "Opinion")
ct <- crosstab(opinion, educ, weight,
               dnn = c("Opinion", "Education"),
               user.missing.dep = "Don't know",
               expected = TRUE, prop.c = TRUE, prop.r = TRUE,
               plot = FALSE)
ct
plot(ct, inv.y = TRUE)
# Get the table of observed values as an object of class "table"
tab <- ct$tab
class(tab)
tab
# Get the complete cross table as "matrix"
complete.tab <- descr:::CreateNewTab(ct)
class(complete.tab)
complete.tab
## xtable support
library(xtable)
# Print ugly table
print(xtable(ct))
# Print pretty table
# Add to the preamble of your Rnoweb document:
# \usepackage{booktabs}
# \usepackage{multirow}
# \usepackage{dcolumn}
# \newcolumntype{d}{D{.}{.}{-1}}
print(xtable(ct, align = "llddd", multirow = TRUE, hline = TRUE,
             row.labels = TRUE, percent = FALSE,
             caption = "Opinion according to level of education"),
     booktabs = TRUE, include.rownames = FALSE,
      sanitize.text.function = function(x) x)
```
<span id="page-5-1"></span>CrossTable *Cross tabulation with tests for factor independence*

#### Description

An implementation of a cross-tabulation function with output similar to S-Plus crosstabs() and SAS Proc Freq (or SPSS format) with Chi-square, Fisher and McNemar tests of the independence of all table factors.

#### Usage

CrossTable(x, y,

#### CrossTable 2012 2013 2014 2022 2023 2024 2022 2022 2023 2024 2022 2023 2024 2022 2023 2024 2022 2023 2024 2023

```
digits = list(expected = 1, prop = 3, percent = 1, others = 3),
max.width = NA, expected = FALSE,
prop.r = TRUE, prop.c = TRUE, prop.t = TRUE,prop.chisq = TRUE, chisq = FALSE, fisher = FALSE,
mcnemar = FALSE, resid = FALSE, sresid = FALSE,
asresid = FALSE, missing.include = FALSE,
drop.levels = TRUE, format = c("SAS","SPSS"),
dnn = NULL, cell.layout = TRUE,
row.labels = !cell.layout,
percent = (format == "SPSS" && !row.labels),
total.r, total.c, xlab = NULL, ylab = NULL, \ldots)
```
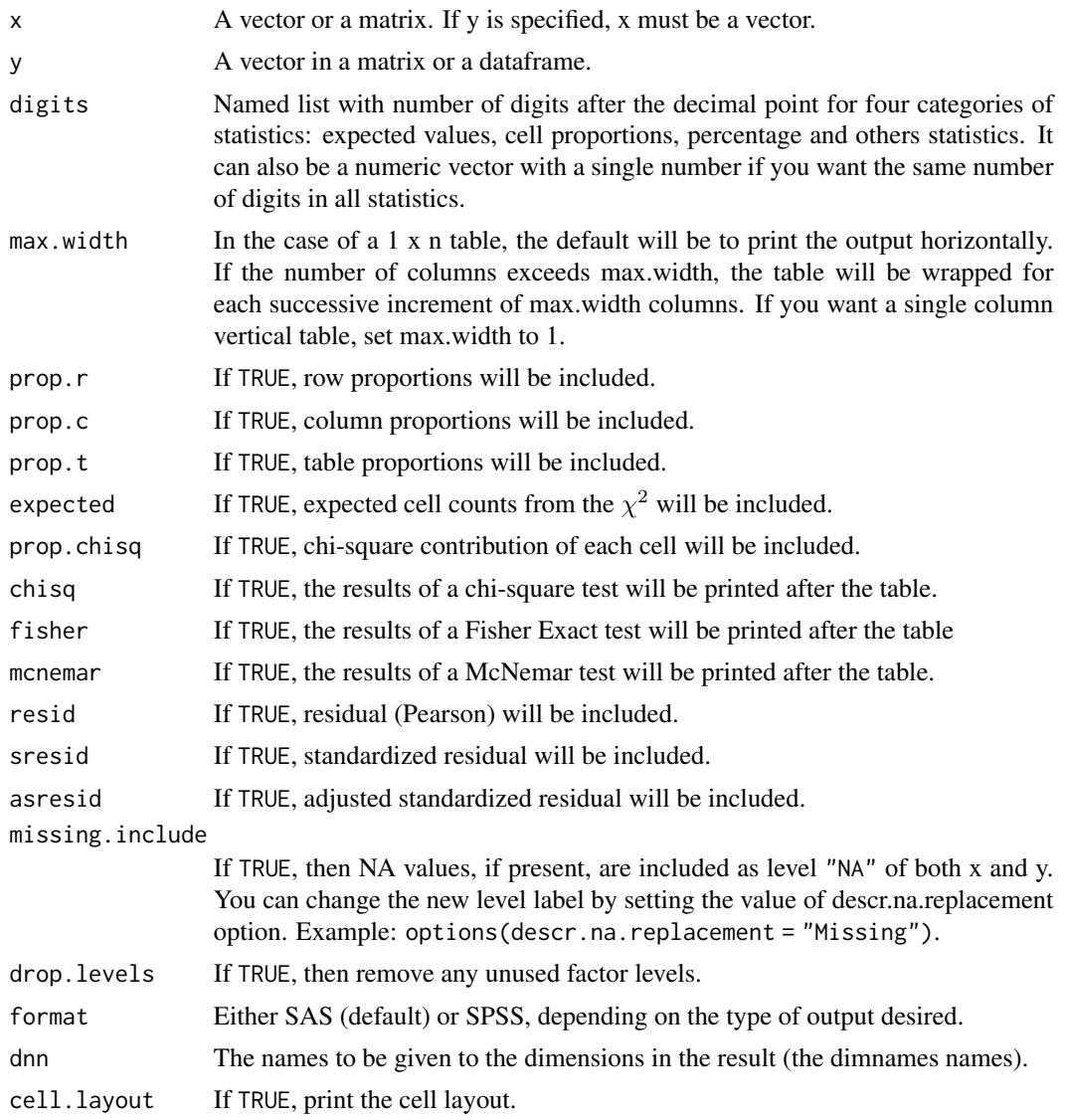

<span id="page-7-0"></span>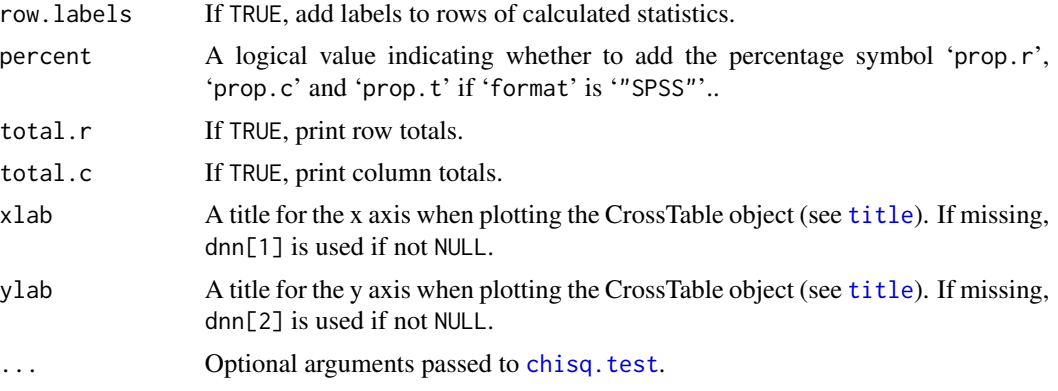

#### Details

A summary table will be generated with cell row, column and table proportions and marginal totals and proportions. Expected cell counts can be printed if desired. In the case of a 2 x 2 table, both corrected and uncorrected values will be included for appropriate tests. In the case of tabulating a single vector, cell counts and table proportions will be printed.

Note 1: If 'x' is a vector and 'y' is not specified, no statistical tests will be performed, even if any are set to TRUE.

Note 2: 'x' and 'y' labels will be truncated if the table is not going to fit to the screen, according to the value of getOption("width").

If both arguments 'total.c' and 'total.r' are missing, both will be TRUE. If only one of them is missing, the other will have the same value of the not missing one.

#### Value

A list of class CrossTable containing parameters used by the print.CrossTable method and the following components:

tab: An n by m matrix containing table cell counts.

prop.row: An n by m matrix containing cell row proportions.

prop.col: An n by m matrix containing cell column proportions.

prop.tbl: An n by m matrix containing cell table proportions.

chisq: Results from the Chi-Square test. A list with class 'htest'. See [chisq.test](#page-0-0) for details.

chisq.corr: Results from the corrected Chi-Square test. A list with class 'htest'. See [chisq.test](#page-0-0) for details. ONLY included in the case of a 2 x 2 table.

fisher.ts: Results from the two-sided Fisher Exact test. A list with class 'htest'. See [fisher.test](#page-0-0) for details. ONLY included if 'fisher' = TRUE.

fisher.lt: Results from the Fisher Exact test with HA = "less". A list with class 'htest'. See fisher. test for details. ONLY included if 'fisher' = TRUE and in the case of a 2 x 2 table.

fisher.gt: Results from the Fisher Exact test with HA = "greater". A list with class 'htest'. See fisher. test for details. ONLY included if 'fisher' = TRUE and in the case of a  $2 \times 2$  table.

mcnemar: Results from the McNemar test. A list with class 'htest'. See mcnemar. test for details. ONLY included if 'mcnemar' = TRUE.

#### <span id="page-8-0"></span>data.frame2txt 9

mcnemar.corr: Results from the corrected McNemar test. A list with class 'htest'. See [mcnemar.test](#page-0-0) for details. ONLY included if 'mcnemar' = TRUE and in the case of a  $2 \times 2$  table.

resid/sresid/asresid: Pearson Residuals (from chi-square tests).

# Author(s)

Jakson Aquino <jalvesaq@gmail.com> has splited the function CrossTable (from the package gmodels) in two: CrossTable and print.CrossTable. The gmodels's function was developed by Marc Schwartz (original version posted to r-devel on Jul 27, 2002. SPSS format modifications added by Nitin Jain based upon code provided by Dirk Enzmann).

#### See Also

[crosstab](#page-2-1) (a wrapper to 'CrossTable' that makes it easier to do a weighted contingency table), [plot.CrossTable](#page-18-1), [forODFTable](#page-11-1), [table](#page-0-0), [prop.table](#page-0-0), [xtabs](#page-0-0).

#### Examples

```
# Simple cross tabulation of education versus prior induced
# abortions using infertility data
data(warpbreaks, package = "datasets")
ct <- CrossTable(warpbreaks$wool, warpbreaks$tension,
                 dnn = c("Wool", "Tension"))
data(esoph, package = "datasets")
ct <- CrossTable(esoph$alcgp, esoph$agegp, expected = TRUE,
                 chisq = FALSE, prop.chisq = FALSE,
                 dnn = c("Alcohol consumption", "Tobacco consumption"))
plot(ct, inv.y = TRUE)
print(ct)
# While printing the object, you can replace some (but not all)
# arguments previously passed to CrossTable
print(ct, format = "SPSS", cell.layout = FALSE, row.labels = TRUE)
# For better examples, including the use of xtable,
# see the documentation of crosstab().
```
data.frame2txt *Export a data.frame and create scripts to input the data again.*

#### Description

Export a data.frame to a tab delimited text and create R and SPSS/PSPP scripts to input the data again.

#### Usage

```
data.frame2txt(x, datafile = "x.txt", r.codefile = "x.R",
               sps.codefile = "x.sps", df.name = "x",
              user.missing)
```
### <span id="page-9-0"></span>Arguments

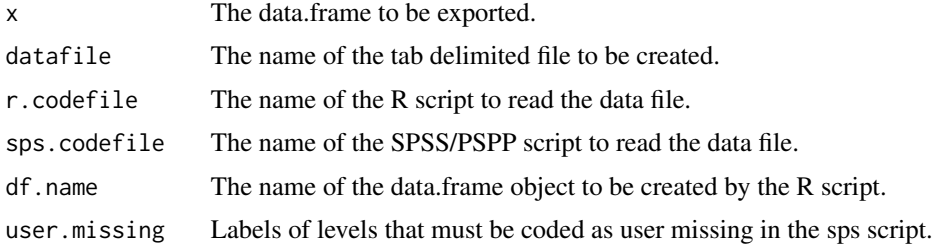

#### Details

Logical vectors are converted into numeric before being saved.

#### Value

The return value of [write.table](#page-0-0).

#### Author(s)

Jakson A. Aquino <jalvesaq@gmail.com>

# Examples

## Not run: data(CO2) data.frame2txt(CO2)

## End(Not run)

descr *Summary of an object*

# Description

Wrapper for the function summary of base package, including information about variable label. The function prints the label attribute of the object and, then, invokes summary(object). If the object is a data frame, the function prints the label and invokes summary for each variable in the data frame.

# Usage

descr(x)

#### Arguments

x The object to be described.

#### <span id="page-10-0"></span>file.head 11

# Value

Null.

# Author(s)

Jakson Aquino <jalvesaq@gmail.com>

#### See Also

[summary](#page-0-0)

# file.head *Prints first lines of a file.*

# Description

The function prints the first lines of a file, optionally truncating the lines according to the screen width. The lines are truncated at getOption("width") -2.

# Usage

```
file.head(file, n, truncate.cols = TRUE)
```
# Arguments

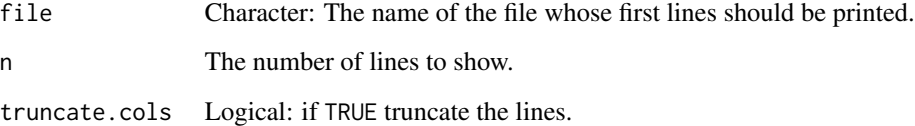

#### Value

NULL.

# Author(s)

Jakson A. Aquino <jalvesaq@gmail.com>

<span id="page-11-1"></span><span id="page-11-0"></span>

#### Description

The function converts an object of class CrossTable into a matrix to be printed by 'odfTable()' of odfWeave package.

# Usage

```
forODFTable(x, digits = 1, ...)
```
# Arguments

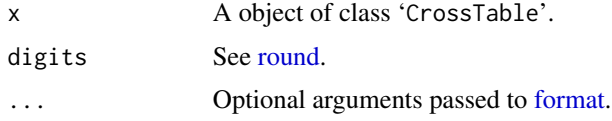

#### Value

A matrix.

# Author(s)

Jakson A. Aquino <jalvesaq@gmail.com>.

# See Also

# **[CrossTable](#page-5-1)**

#### Examples

```
## Not run:
library(odfWeave)
data(infert, package = "datasets")
x <- crosstab(infert$education, infert$induced, expected = TRUE)
# Use the function directly:
odfTable(forODFTable(x))
# Create a method for odfTable:
odfTable.CrossTable <- function(x) odfTable(forODFTable(x))
odfTable(x)
methods(odfTable)
```
<span id="page-12-1"></span><span id="page-12-0"></span>freq *Frequency table*

#### Description

Prints a frequency table of the selected object. Optionally, the frequency might be weighted.

#### Usage

 $freq(x, w, user.missing, plot = getOption("descr.plot"), ...)$ 

#### Arguments

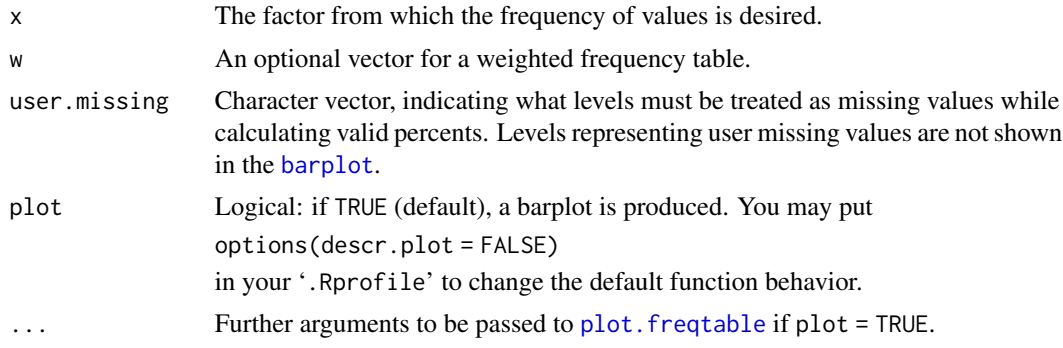

# Details

A column with cumulative percents are added to the frequency table if x is an ordered factor.

# Value

A matrix with class c("matrix","freqtable") with the attribute "xlab" which is a character string corresponding to either the attribute "label" of  $x$  or, if  $x$  does not have this attribute, the name of x. The returned object can be plotted, generating a [barplot](#page-0-0).

#### Author(s)

Jakson A. Aquino <jalvesaq@gmail.com>, based on function written by Dirk Enzmann

#### Examples

```
x <- c(rep(1, 100), rep(2, 120), rep(3, 10), rep(NA, 12))
w <- c(rep(1.1, 122), rep(0.9, 120))
x \leftarrow factor(x, levels = c(1, 2, 3),
            labels = c("No", "Yes", "No answer"))
attr(x, "label") < - "Do you agree?"
freq(x, y. axis = "percent")f \leftarrow freq(x, w, user.missing = "No answer", plot = FALSE)
```

```
f
plot(f)
# If the decimal separator in your country is a comma:
# options(OutDec = ",")
library(xtable)
print(xtable(f))
```
fromUTF8 *Conversion from UTF-8 encoding*

# Description

Converts the encoding of some attributes of an object from UTF-8 into other encoding.

#### Usage

 $from UTF8(x, to = "WINDOWS-1252")$ 

# Arguments

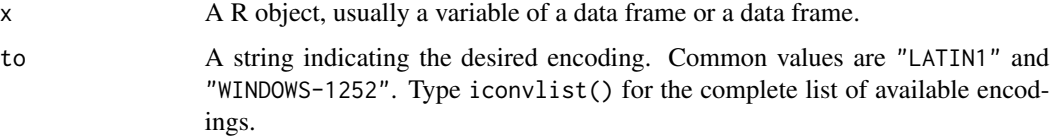

# Details

The function converts the attribute label of  $x$  from UTF-8 into the specified encoding. If  $x$  is a factor, the levels are converted as well. If x is a data.frame, the function makes the conversions in all of its variables.

#### Value

The object with its label and levels converted.

#### Author(s)

Jakson A. Aquino <jalvesaq@gmail.com>.

#### See Also

[iconv](#page-0-0)

<span id="page-13-0"></span>

<span id="page-14-0"></span>

# Description

Convert fixed width formated file into a tab separated one.

#### Usage

```
fwf2csv(fwffile, csvfile, names, begin, end,
       verbose = getOption("verbose"))
```
# Arguments

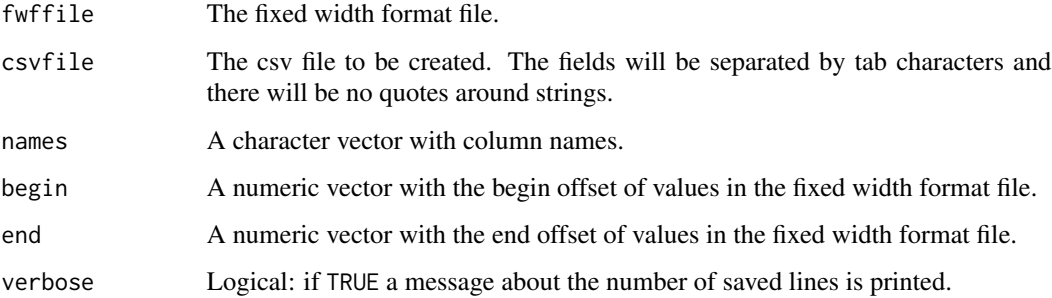

#### Details

The return value is NULL, but cvsfile is created if the function is successful. The file is a text table with fields separated by tabular characters without quotes around the strings.

This function is useful if you have a very big fixed width formated file to read and [read.fwf](#page-0-0) would be too slow. The function that does the real job is very fast because it is written in C, and the use of RAM is minimum.

#### Value

NULL.

# Author(s)

Jakson A. Aquino <jalvesaq@gmail.com>

#### See Also

For an efficient way of reading a csv file, see the function 'fread()' from **data.table** package.

# Examples

```
## Not run:
tab \leftarrow \text{rbind}(c("state", 1, 2),c("municp", 3, 5),
            c("house", 6, 8),
            c("cond", 9, 9),c("sex", 10, 10),
             c("age", 11, 12),
             c("income", 13, 16))
fwf2csv("example.txt", "example.csv",
       names = tab[, 1],begin = as.numeric(tab[, 2]),
       end = as.numeric(tab[, 3]))
df <- read.table("example.csv", header = TRUE,
                sep = "t", quote = "")## End(Not run)
```
histkdnc *Histogram with kernel density and normal curve*

#### Description

Plots a histogram with kernel density and normal curve.

#### Usage

```
histkdnc(v, breaks = 0, include.lowest = TRUE, right = TRUE,
         main = "Histogram with kernel density and normal curve",
         xlab = deparse(substitute(v)), col = grey(0.90),col.cur = c("red", "blue"), lty.cur = <math>c(1, 1)</math>,xlim = NULL, ylim = NULL, ...
```
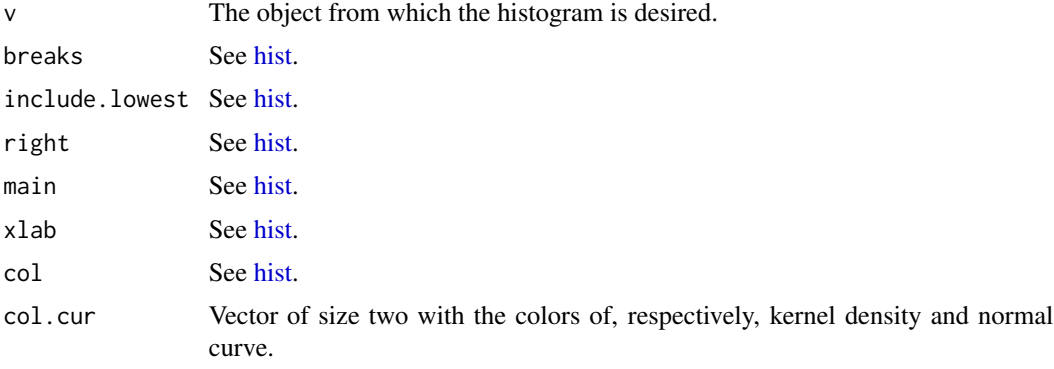

<span id="page-15-0"></span>

#### <span id="page-16-0"></span> $\mu$  abels 2R  $\mu$  2R  $\mu$  2R  $\mu$  2R  $\mu$  2R  $\mu$  2R  $\mu$  2R  $\mu$  2R  $\mu$  2R  $\mu$  2R  $\mu$  2R  $\mu$  2R  $\mu$  2R  $\mu$  2R  $\mu$  2R  $\mu$  2R  $\mu$  2R  $\mu$  2R  $\mu$  2R  $\mu$  2R  $\mu$  2R  $\mu$  2R  $\mu$  2R  $\mu$  2R  $\mu$  2R  $\mu$  2R  $\mu$  2R

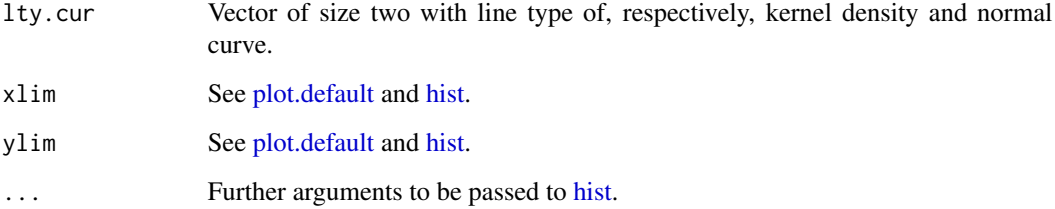

#### Details

The function plots a histogram of the object x with its kernel density and a normal curve with the same mean and standard deviation of x.

#### Value

NULL.

# Author(s)

Dirk Enzmann (modified by Jakson Aquino<jalvesaq@gmail.com>).

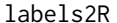

Conversion of specially written text file into R code

#### Description

Convert a specially written text file with information on variable labels and value labels into R code that converts integer vectors into factor variables.

# Usage

labels2R(lfile, rfile, dfname = "b", echo = FALSE)

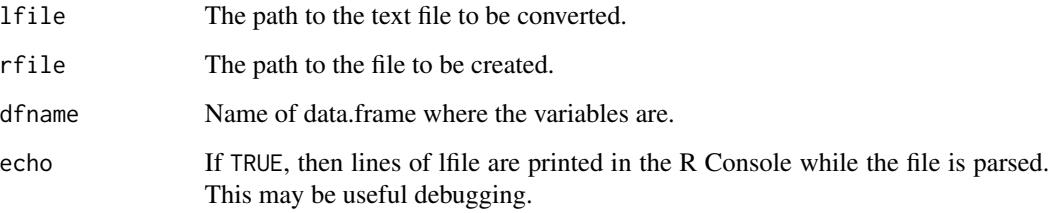

#### Details

The return value is NULL, but rfile is created if the function is successful. The file is an R code that converts numeric vectors into factors. The text file must have a format as in the example below:

v1 Sex 1 Female 2 Male v2 Household income v3 Taking all things together, would you say you are... 1 Very happy 2 Rather happy 3 Not very happy 4 Not at all happy

The above code would be converted into:

```
b$v1 <- factor(b$v1, levels=c(1, 2), labels=c("Female", "Male"))
attr(b$v1, "label") <- "Sex"
attr(b$v2, "label") <- "Household income"
b$v3 <- factor(b$v3, levels=c(1, 2, 3, 4),
               labels=c("Very happy", "Rather happy",
                        "Not very happy", "Not at all happy"))
attr(b$v3, "label") <- "Taking all things together, would you say you are..."
```
#### Value

NULL.

#### Author(s)

Jakson A. Aquino <jalvesaq@gmail.com>

LogRegR2 *Pseudo R2 of logistic regression*

#### Description

The function calculates multiple R2 analogues (pseudo R2) of logistic regression.

#### Usage

LogRegR2(model)

<span id="page-17-0"></span>

# <span id="page-18-0"></span>plot.CrossTable 19

### Arguments

model A logistic regression model.

#### Details

The function calculates McFaddens R2, Cox & Snell Index, and Nagelkerke Index of a logistic regression model.

#### Value

A object of class list with the calculated indexes.

#### Author(s)

Dirk Enzmann

<span id="page-18-1"></span>plot.CrossTable *Mosaic plot from object of class CrossTable*

#### Description

This function receives a [CrossTable](#page-5-1) object as its main argument and produces a mosaicplot.

# Usage

## S3 method for class 'CrossTable' plot(x, xlab, ylab, main = "", col,  $inv.x = FALSE, inv.y = FALSE, ...)$ 

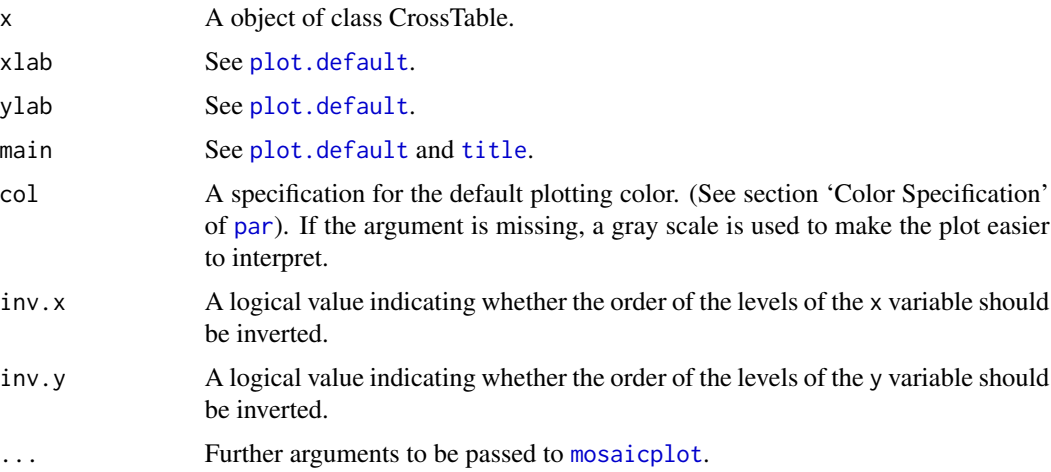

### <span id="page-19-0"></span>Author(s)

Jakson A. Aquino <jalvesaq@gmail.com>

# See Also

[CrossTable](#page-5-1), [crosstab](#page-2-1).

<span id="page-19-1"></span>plot.freqtable *Bar plot from object of class freqtable*

# Description

This function receives a freqtable object as its main argument and produces a barplot.

# Usage

```
## S3 method for class 'freqtable'
plot(x, y.axis = "count", ...)
```
# Arguments

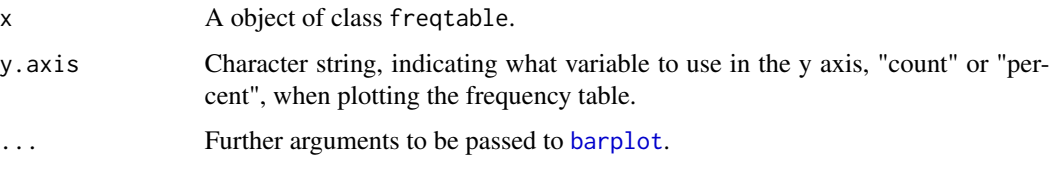

# Author(s)

Jakson A. Aquino <jalvesaq@gmail.com>

toUTF8 *Conversion to UTF-8 encoding*

# Description

Converts the encoding of some attributes of an object to UTF-8

#### Usage

 $t$ oUTF8 $(x, from = "WINDOWS-1252")$ 

#### <span id="page-20-0"></span>Arguments

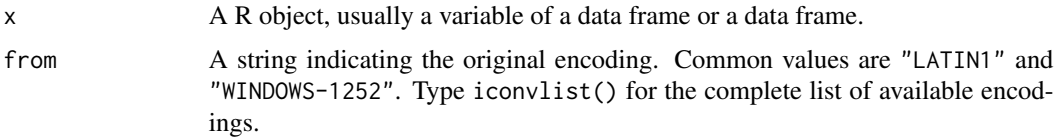

#### Details

The function converts the attribute label of  $x$  from the specified encoding into UTF-8. If  $x$  is a factor, the levels are converted as well. If x is a data.frame, the function makes the conversions in all of its variables.

# Value

The object with its label and levels converted.

# Author(s)

Jakson A. Aquino <jalvesaq@gmail.com>.

#### See Also

[iconv](#page-0-0)

<span id="page-20-1"></span>xtable.CrossTable *CrossTable method for xtable*

# Description

The method creates an object of class xtable.

# Usage

```
## S3 method for class 'CrossTable'
xtable(x, caption = NULL, label = NULL,
       align = NULL, display = NULL,
       multiplication = FALSE, hline = FALSE, ...)
```
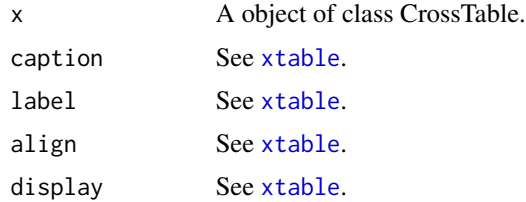

<span id="page-21-0"></span>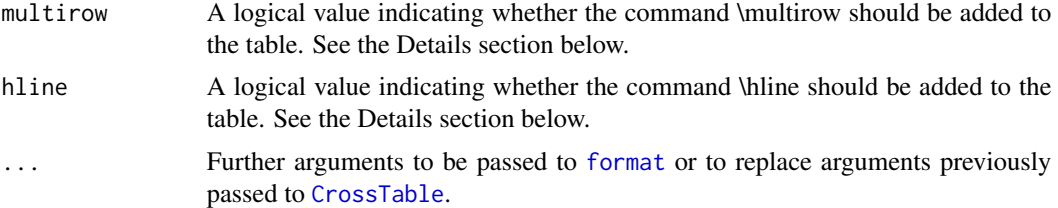

# Details

If either multirow or hline is TRUE, the sanitize.text.function argument of [print.xtable](#page-0-0) must be defined. You will also have to add \usepackage{multirow} to your Rnoweb document. See the Example section of [crosstab](#page-2-1).

# Author(s)

Jakson A. Aquino <jalvesaq@gmail.com>

# See Also

[CrossTable](#page-5-1), [crosstab](#page-2-1), [print.xtable](#page-0-0).

# <span id="page-22-0"></span>Index

barplot, *[13](#page-12-0)*, *[20](#page-19-0)* boxplot, *[3](#page-2-0)* bxp, *[3](#page-2-0)* chisq.test, *[8](#page-7-0)* compmeans, [2](#page-1-0) crosstab, [3,](#page-2-0) *[9](#page-8-0)*, *[20](#page-19-0)*, *[22](#page-21-0)* CrossTable, *[3](#page-2-0)[–5](#page-4-0)*, [6,](#page-5-0) *[12](#page-11-0)*, *[19,](#page-18-0) [20](#page-19-0)*, *[22](#page-21-0)* data.frame2txt, [9](#page-8-0) descr, [10](#page-9-0) file.head, [11](#page-10-0) fisher.test, *[8](#page-7-0)* format, *[12](#page-11-0)*, *[22](#page-21-0)* forODFTable, *[9](#page-8-0)*, [12](#page-11-0) freq, *[5](#page-4-0)*, [13](#page-12-0) fromUTF8, [14](#page-13-0) fwf2csv, [15](#page-14-0) hist, *[16,](#page-15-0) [17](#page-16-0)* histkdnc, [16](#page-15-0) iconv, *[14](#page-13-0)*, *[21](#page-20-0)* labels2R, [17](#page-16-0) LogRegR2, [18](#page-17-0) mcnemar.test, *[8,](#page-7-0) [9](#page-8-0)* mosaicplot, *[5](#page-4-0)*, *[19](#page-18-0)* par, *[19](#page-18-0)* plot.CrossTable, *[5](#page-4-0)*, *[9](#page-8-0)*, [19](#page-18-0) plot.default, *[5](#page-4-0)*, *[17](#page-16-0)*, *[19](#page-18-0)* plot.freqtable, *[13](#page-12-0)*, [20](#page-19-0) print.xtable, *[22](#page-21-0)* prop.table, *[9](#page-8-0)* read.fwf, *[15](#page-14-0)* round, *[12](#page-11-0)* summary, *[11](#page-10-0)*

table, *[9](#page-8-0)* title, *[5](#page-4-0)*, *[8](#page-7-0)*, *[19](#page-18-0)* toUTF8, [20](#page-19-0) write.table, *[10](#page-9-0)* xtable, *[21](#page-20-0)* xtable.CrossTable, *[5](#page-4-0)*, [21](#page-20-0) xtabs, *[9](#page-8-0)*